## Understanding Systems with Computational Models: Creating and Assessing a Computational Model

A system is a group of things which affect each other, such as plants and animals in a food web or parts of a machine. Models and simulations represent relationships and processes of systems with interrelated parts. Models can be computational or non-computational. **Computational models** represent mathematical relationships between parts of a system and are created using a computer. In this activity, you will create a computational model that represents a real world system.

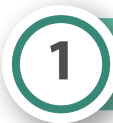

## Part 1: Identifying a Problem

Computational models can help us to understand real-world phenomena that are difficult to observe because of size, time, and/or visibility.

- Identify a real-world process or problem that a computational model might help you to illustrate.
- How does this phenomenon relate to your life and/or community?
- What do you wonder about this phenomenon?
- How can this model help you to better understand this phenomenon?

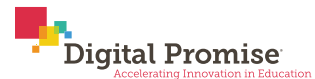

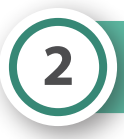

Sketch and label the phenomenon you will model here:

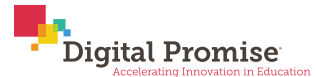

Think about the parts of the phenomenon, the purpose of each part, and if the part will perform an action in your program. Then, consider if the action depends on a variable. If it does, describe how the part, action, and variable are related. Here, you are describing the mathematical relationships you may illustrate in your model.

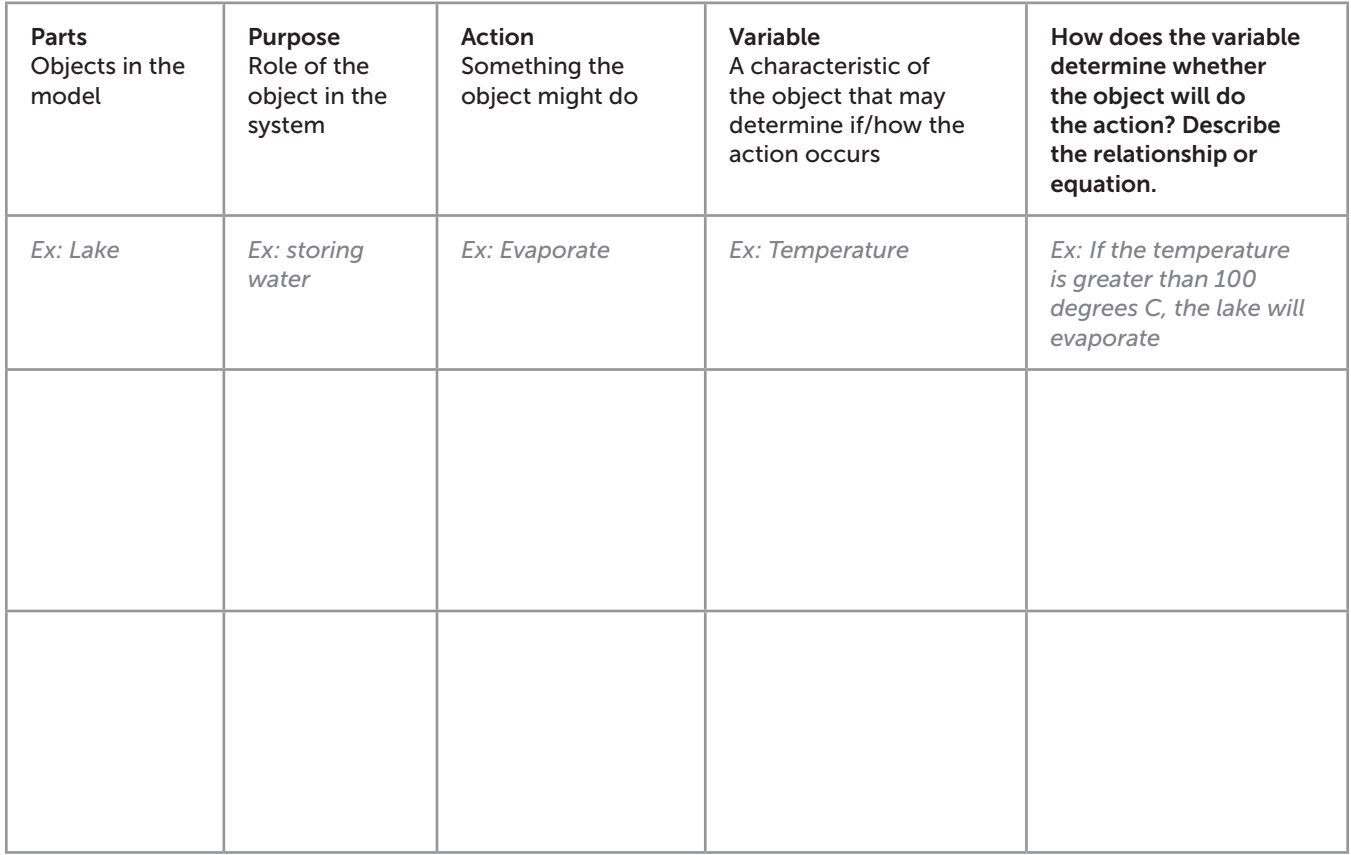

A model is a type of abstraction, or reduction of something to a very simple set of characteristics. In the last column of the chart, circle the relationships between parts, actions, and variables that are essential to understanding the purpose of the model you described in Part 1. Explain below:

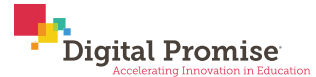

**3** Part 3: Drafting Your Computational Model

Now you will use a computational tool to create your computational model. There are many tools available to create computational models, such as coding platforms (e.g., Scratch, Snap, StarLogo Nova) or computational modeling platforms (e.g., SageModeler, Insight Maker, Loopy). Your teacher will tell you which tool(s) you may use for this assignment.

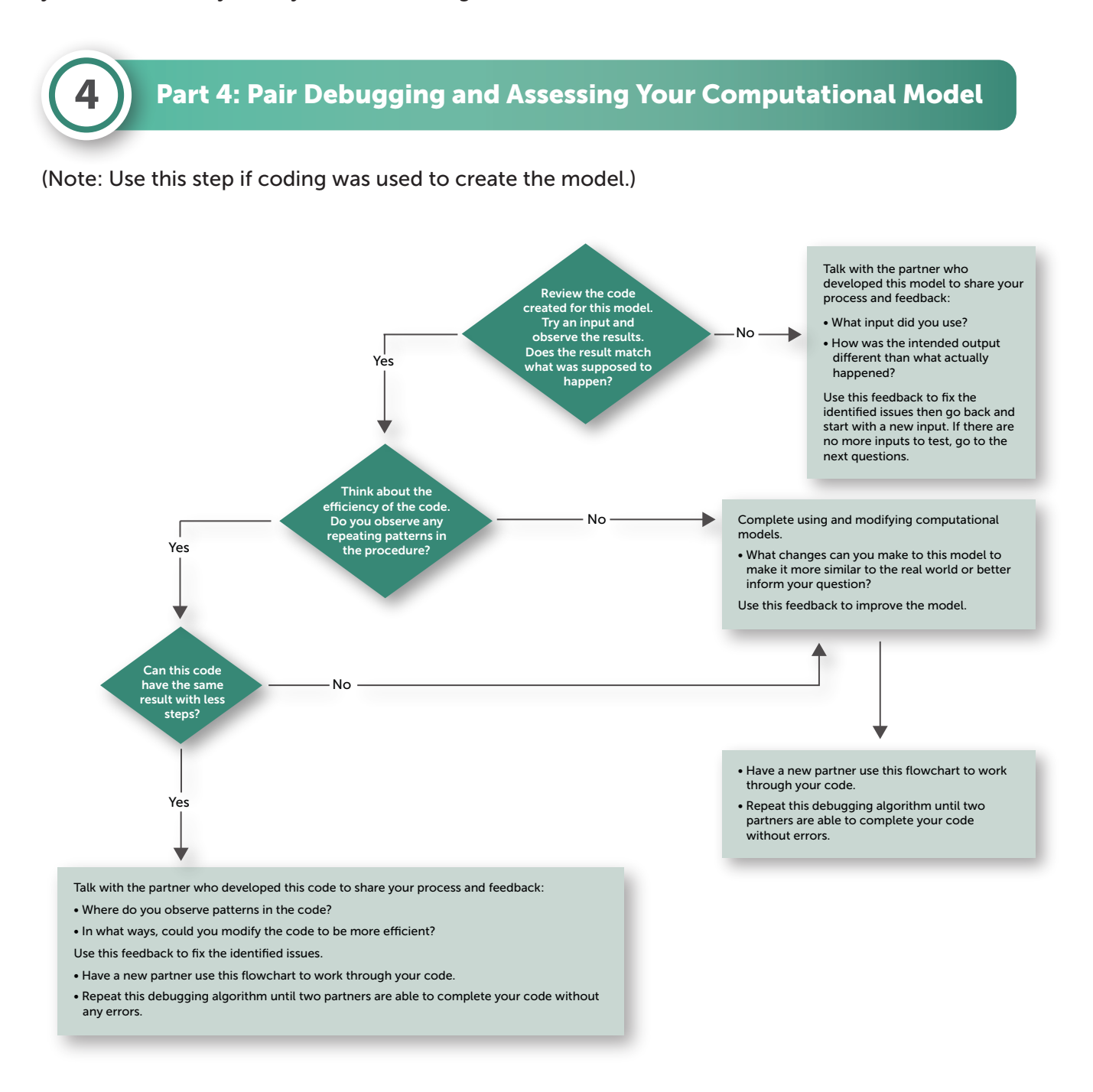

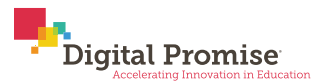